# **МУНИЦИПАЛЬНОЕ БЮДЖЕТНОЕ ОБЩЕОБРАЗОВАТЕЛЬНОЕ УЧРЕЖДЕНИЕ ШКОЛА №10 «УСПЕХ» ГОРОДСКОГО ОКРУГА САМАРА**

## ПРИНЯТО

на заседании Педагогического совета МБОУ Школа №10 «Успех» г.о. Самара Протокол № 2 от 28.08.2022

УТВЕРЖДАЮ Директор МБОУ Школа №10 «Успех» г.о. Самара \_\_\_\_\_\_\_\_\_\_\_\_\_\_\_\_ С.А. Терентьев

Приказ № 539-о от 31.08.2022

## **Рабочая программа начального общего образования**

## **по внеурочной деятельности**

общеинтеллектуальной направленности

«Школа компьютерного творчества»

 **2 – 4 классы**

#### **Пояснительная записка**

Рабочая программа занятий внеурочной деятельности общеинтеллектуального направления для учащихся 2-4-х классов «Школа компьютерного творчества» разработана на основании:

- 1. Федерального закона «Об образовании в Российской Федерации» от 29.12.2012 №273-ФЗ;
- 2. «Федерального государственного образовательного стандарта начального общего образования» (Приказ Министерства образования и науки РФ от 06.10.2009 г. № 373«Об утверждении и введении в действие федерального государственного образовательного стандарта начального общего образования»);
- 3. Письма Департамента общего образования Минобнауки России от 12.05.2011 №03-296 «Об организации внеурочной деятельности при введении федерального государственного образовательного стандарта общего образования, в соответствии с Постановлением Главного государственного санитарного врача РФ от 29.12.2010г. № 189 Об утверждении СанПиН 2.4.2.2821-10 «Санитарно-эпидемиологические требования к условиям и организации обучения в общеобразовательных учреждениях»(в ред. изменений № 1, утв. Постановлением Главного государственного санитарного врача РФ от 29.06.2011 № 85, изменений № 2, утв. Постановлением Главного государственного санитарного врача РФ от 25.12.2013 № 72;
- 4. Примерных программ по внеурочной деятельности Федерального государственного образовательного стандарта начального общего образования (Примерные программы внеурочной деятельности. Начальное и основное образование / [В.А. Горский, А.А. Тимофеев, Д.В. Смирнов и др.]; под ред. В.А. Горского. – М.: Просвещение, 2010);
- 5. Положения «Порядок разработки, утверждения, реализации рабочих программ педагогических работников и внесения в них изменений МБОУ Школа №10 «Успех» г. о. Самара», утверждённого приказом директора от 18.03.2016 г. (Приказ № 38-од).

 Рабочая программа соответствует положению «Об участии учеников муниципальных и государственных школ РФ во внеурочной деятельности» письмо Минпросвещения России от 05.09.2018 г. № 03-ПГ-МП-42216. Разработана в соответствии с требованиями, касающимися организации внеурочной деятельности в образовательных учреждениях, реализующих ФГОС начального, основного и среднего общего образования.

## **Программа реализуется на основе учебной литературы**:

1. Быкова Е. А. Школа 12 фей: творческий альбом: развивающее пособие. Самара: «Издательство «Асгард», 2016.

2. Гин С. И. Мир фантазии: Методическое пособие для учителя начальной школы / Библиотека учителя начальной школы. – М.: Вита-Пресс, 2001.

3. Формирование творческого мышления учащихся с использованием средств информационнокоммуникационных технологий: методическая разработка для студентов педагогических специальностей, учителей средних школ и педагогов дополнительного образования / Составитель Е.А. Быкова. – Самара: ПГСГА, 2010.

- 4. Цукарь А. Я. Уроки развития воображения. Новосибирст, 1997.
- 5. Шрагина Л. И. Логика воображения: Учебное пособие, М.: Народное образование, 2001.

#### **Общая характеристика курса**

**Целью данного курса** является формирование у младших школьников базовых навыков работы с востребованными компьютерными программами и развитие их креативности.

#### **Задачи:**

- повышение информационной культуры обучающихся;
- развитие творческого мышления;
- развитие познавательных и специальных способностей;
- формирование навыков работы в графическом, тестовом редакторах и редакторе презентаций;
- формирование и усвоение специальных знаний, умений и навыков в сфере изобразительного искусства, литературного творчества и проектной деятельности;
- освоение конкретных методов и техник творческой деятельности;
- стимулирование и поддержание творческой активности учащихся.

Программа реализуется в рамках «Внеурочной деятельности» в соответствии с образовательным планом, рассчитана на детей 8 - 11 лет; программа рассчитана на три года обучения, суммарное количество часов – 102 часов.

2 класс - 34 часа (1 час в неделю)

3 класс - 34 часа (1 час в неделю)

4 класс - 34 часа (1 час в неделю)

#### **Образовательные технологии и формы обучения**

В ходе реализации программы используются следующие образовательные технологии:

*Традиционные образовательные технологии* ориентируются на организацию образовательного процесса, предполагающую прямую трансляцию знаний от преподавателя к обучающемуся (преимущественно на основе объяснительно- иллюстративных методов обучения).

*Технологии проблемного обучения* – организация образовательного процесса, которая предполагает постановку проблемных вопросов, создание учебных проблемных ситуаций для стимулирование активной познавательной и творческой деятельности обучающихся.

*Игровые технологии* – предлагают использование игры как формы организации учебной деятельности: проведение творческих конкурсов, игровых заданий, викторин.

*Технологии проектного обучения* – организация образовательного процесса в соответствии с алгоритмом поэтапного решения проблемной задачи или выполнения учебного задания. Выполнение творческого проекта: создание рисунков для вернисажа, авторской книжки, мультфильма.

*Информационно-коммуникационные образовательные технологии* – организация образовательного процесса, основанная на применении специализированных программных сред и технических средств работы с информацией.

#### **Формы обучения:**

*Фронтальная форма* работы предполагает взаимодействие педагога со всем учащимися (во время объяснения материала).

*Индивидуальная*, при реализации которой педагогическое воздействие осуществляется на одного индивидуума. Предполагает реализацию дифференцированного подхода, что позволяет использовать воспитательный, развивающий потенциал личного опыта обучающегося (индивидуальные консультации).

*Групповая* – работа в малых группах (в случае, если обучающиеся работают по двое за одним компьютером)

#### **Формы организации деятельности:**

- Конкурс.
- Игра.
- Выставки.

#### **Планируемые результаты реализации программы**

В результате прохождения программы «Школа компьютерного творчества» обучающиеся в каждом ее направлении приобретут соответствующие знания и умения.

# **Личностные результаты**

## **Выпускник научится**

 определять и высказывать под руководством педагога самые простые общие для всех людей правила поведения при сотрудничестве (этические нормы);

 в предложенных педагогом ситуациях общения и сотрудничества, опираясь на общие для всех простые правила поведения, делать выбор, при поддержке других участников группы и педагога, как поступить, опираясь на этические нормы;

- учиться объяснять свое несогласия и пытаться договориться;
- учиться выражать свои мысли, аргументировать;
- овладевать креативными навыками, действуя в нестандартной ситуации;
- уметь выбирать целевые и смысловые установки для своих действий и поступков;
- сотрудничать с учителем и сверстниками в разных ситуациях;
- развивать самостоятельность и личную ответственность в информационной деятельности;
- формировать личностный смысл учения;
- формировать целостный взгляд на окружающий мир.

#### **Метапредметные результаты**

# *Регулятивные универсальные учебные действия*

#### **Выпускник научится:**

- определять и формулировать цель деятельности с помощью педагога;
- проговаривать последовательность действий;
- высказывать свое предположение (версию);
- работать по предложенному педагогом плану;
- отличать верно выполненное задание от неверного;
- совместно с педагогом и другими учениками давать эмоциональную оценку деятельности товарищей;
- овладевать способностью принимать и сохранять цели и задачи учебной деятельности;
- формировать умение оценивать свои действия в соответствии с поставленной задачей;
- формировать умение понимать причины успеха/неуспеха учебной деятельности;
- формировать умение планировать и контролировать учебные действия в соответствии с поставленной задачей;
- осваивать начальные формы рефлексии.

## *Выпускник получит возможность научиться:*

- в сотрудничестве с учителем ставить новые учебные задачи;
- преобразовывать практическую задачу в познавательную;
- проявлять познавательную инициативу в учебном сотрудничестве;

 самостоятельно учитывать выделенные учителем ориентиры действия в новом учебном материале;

 осуществлять констатирующий и предвосхищающий контроль по результату и по способу действия, актуальный контроль на уровне произвольного внимания;

 самостоятельно оценивать правильность выполнения действия и вносить необходимые коррективы.

# **Познавательные универсальные учебные действия**

#### **Выпускник научится**:

- ориентироваться в своей системе знаний: отличать новое от уже известного с помощью педагога;
- перерабатывать полученную информацию;
- овладевать современными средствами массовой информации: сбор, преобразование, сохранение информации;
- соблюдать нормы этики и этикета;
- овладевать логическими действиями анализа, синтеза, классификации по родовидовым признакам; устанавливать причинно-следственные связи.

## *Выпускник получит возможность научиться:*

 осуществлять расширенный поиск информации с использованием ресурсов библиотек и сети Интернет;

- записывать, фиксировать информацию об окружающем мире с помощью инструментов ИКТ;
- создавать и преобразовывать модели и тексты;

#### **Коммуникативные универсальные учебные действия**

#### **Выпускник научится:**

- учиться выражать свои мысли;
- учиться выполнять различные роли в группе (лидера, исполнителя);
- развивать доброжелательность и отзывчивость;
- развивать способность вступать в общение с целью быть понятым;
- учиться давать оценку и самооценку своей деятельности и других;
- формировать мотивацию к работе на результат;
- учиться конструктивно разрешать конфликт посредством сотрудничества или компромисса.

#### *Выпускник получит возможность научиться:*

 учитывать и координировать в сотрудничестве позиции других людей, отличные от собственной;

- учитывать разные мнения и интересы и обосновывать собственную позицию;
- понимать относительность мнений и подходов к решению проблемы;

 аргументировать свою позицию и координировать ее с позициями партнеров в сотрудничестве при выработке общего решения в совместной деятельности;

 продуктивно содействовать разрешению конфликтов на основе учета интересов и позиций всех участников;

 с учетом целей коммуникации достаточно точно, последовательно и полно передавать партнеру необходимую информацию как ориентир для построения действия;

 задавать вопросы, необходимые для организации собственной деятельности и сотрудничества с партнером;

 осуществлять взаимный контроль и оказывать в сотрудничестве необходимую взаимопомощь;

 адекватно использовать речевые средства для эффективного решения разнообразных коммуникативных задач, планирования и регуляции своей деятельности.

#### **Предметные результаты**

В курсе «Изобразительное творчество и компьютерная графика» (1 год обучения) обучающиеся *будут знать*:

- основные жанры изобразительного искусства;
- $\checkmark$  основные инструменты и материалы, используемые в изобразительном искусстве;
- основные и дополнительные цвета, цветовой круг;
- понятие композиции;
- понятие объема и светотени;
- назначение и возможности графического редактора;
- основные инструменты и функции графического редактора;
- конкретные творческие приемы для создания авторского рисунка.

#### *Обучающиеся будут уметь:*

- создавать изображения в графическом редакторе;
- $\checkmark$  использовать основные инструменты и функции графического редактора MS Paint;
- работать с выделенными областями;
- строить изображение путем комбинирования фигур;
- применять творческие приемы для создания авторских рисунков.

В курсе «Литературное творчество и текстовый редактор» (2 год обучения) обучающиеся **будут знать**:

- основные литературные жанры;
- структуру литературного произведения;
- назначение и возможности текстового редактора;
- основные инструменты и функции графического редактора;

 $\checkmark$  конкретные творческие приемы создания литературного произведения.

#### *Обучающиеся будут уметь*:

- использовать основные инструменты и функции текстового редактора;
- $\checkmark$  набирать и редактировать текст в текстовом редакторе MS Word;
- форматировать текст;
- $\checkmark$  работать с фрагментом текста (копировать, вырезать, вставлять и др.);
- вставлять в текст дополнительные объекты (рисунки, таблицы, схемы и др.)
- применять творческие приемы для создания литературного произведения.

В курсе «Проектное творчество и редактор презентаций» (3 год обучения) обучающиеся **будут знать**:

- понятия «проект» и «проектная деятельность»;
- этапы создания проекта;
- область применения и структуру компьютерных презентаций;
- назначение и возможности редактора презентаций;
- основные инструменты и функции редактора презентаций;
- конкретные творческие приемы, применяемые в проектной деятельности.

#### Обучающиеся *будут уметь*:

- использовать основные инструменты и функции редактора презентаций;
- $\checkmark$  создавать презентации в редакторе презентаций MS PowerPoint;
- добавлять в презентацию звук и анимацию;
- создавать интерактивные переходы и тесты с помощью гиперссылок;
- $\checkmark$  создавать мультфильмы с помощью редактора презентаций MS PowerPoint;
- применять творческие приемы в процессе проектной деятельности.

Кроме того, в результате обучения по программе «Школа компьютерного творчества» у обучающихся будут развиты

- образное мышление при создании ярких, выразительных образов
- творческое мышление, воображение, фантазия
- творческая активность;
- самостоятельность в создании творческих продуктов.

Выявление результатов обучения по программе «Школа компьютерного творчества» осуществляется в процессе выполнения промежуточных творческих и практических заданий, а также с помощью наблюдения, бесед и опросов. Предъявление результатов обучения происходит на итоговом занятии, проводимом в форме праздника по каждому направлению. Обучающиеся демонстрируют теоретические знания в ходе тематических викторин, практические умения – в предъявлении авторских творческих работ, выполненных с использованием изученных компьютерных программ: вернисаж (рисунки, созданные в графическом редакторе), книжки (созданы в текстовом редакторе), мультфильмы (созданы в редакторе презентаций). На итоговом занятии каждый обучающийся в соответствии с достигнутыми результатами поощряется тематическими сувенирами: медалями, дипломами, закладками.

#### **Содержание программы «Школа компьютерного творчества»**

Программа дополнительного образования детей «Школа компьютерного творчества» направлена на

- создание условий для развития личности ребенка;
- развитие мотивации личности ребенка к познанию и творчеству;

 создание условий для социального, культурного и профессионального самоопределения, творческой самореализации личности ребенка;

 освоение базовых компьютерных программ, необходимых для использования в учебной и профессиональной деятельности.

Данная программа рассчитана, в первую очередь, на учащихся начальной школы. В это время ребенок делает первые шаги в определении своих личностных интересов, ищет себя в социуме. Школа должна помочь решить ему эту задачу, дать возможность попробовать себя в различных сферах жизнедеятельности. Именно поэтому программа состоит из трех

самостоятельных направлений: «Изобразительное творчество и компьютерная графика», «Литературное творчество и текстовый редактор», «Проектное творчество и редактор презентаций».

Направление *«Изобразительное творчество и компьютерная графика»* нацелено на развитие художественных способностей и невербального творческого мышления обучающихся. Изучается графический редактор, что позволит им в дальнейшем самостоятельно использовать компьютерные технологии для создания и обработки графических документов.

#### *1. «Изобразительное творчество и компьютерная графика»*

#### **1.1. Введение**

*Теория:* Изобразительное творчество. Основные жанры изобразительного искусства. Творческие приемы в изобразительном искусстве.

*Практика:* Рисунок на основе геометрических фигур.

#### **1.2. Изобразительное творчество**

*Теория:* Основные понятия: Жанры картин. Понятие композиции. Понятие перспективы. Цвет. Основные и дополнительные цвета. Понятие орнамента. Холодные, теплые, нейтральные цвета. Цветовой круг: близкие и контрастные цвета. Светотень. Объем в изображении. Изобразительное искусство и предметы быта. Открытка как вид графического искусства. Различные стили в изобразительном искусстве. Диптих, триптих.

#### **1.3. Развитие невербального творческого мышления**

*Теория:* Творческий приём «Комбинирование». Творческий метод «Снежинка». Метод Леонардо да Винчи.

*Практика:* Задание «Облака». Упражнения «Дорису до известного объекта» (окружности, трапеции). Задание «Лист». Задание «Ножницы». Упражнения «Дорисуй в контуре» (замкнутый и разомкнутый контуры). Задание «Незаконченный рисунок».

#### **1.4. Основы компьютерной графики**

*Теория:* Графический редактор: назначение, интерфейс, основные инструменты. Работа с Палитрой. Фигуры и их параметры. Понятие «фрагмент». Копирование, вырезание, удаление и вставка фрагмента. Построение изображения путем комбинирования фигур. Применение вспомогательных линий при создании рисунка. Поворот и отображение. Система координат Рабочего поля. Построение изображения путем последовательного объединения отдельных его деталей. Возможности графического редактора ля имитации различных инструментов и материалов. Ввод и редактирование текста в графическом редакторе. Создание миниатюрных элементов рисунка с использованием режима «Сетка». Использование инструментов графического редактора для имитации природных материалов.

*Практика:* Создание рисунка «Пейзаж с озером». Создание рисунка «Дачный пейзаж». Создание закладок с орнаментом. Создание рисунка «Ночной город». Создание натюрморта «Ваза с цветами». Создание поздравительной открытки. Творческое задание «Водоём».

#### **1.5. Праздник-конкурс**

Подготовка к вернисажу. Проведение праздника-конкурса с демонстрацией авторских рисунков.

Направление *«Литературное творчество и текстовый редактор»* направлено на развитие литературных способностей и вербального творческого мышления обучающихся. Обучающиеся изучают работу текстового редактора, что позволит им в дальнейшем самостоятельно использовать компьютерные технологии для создания и обработки текстовых документов (докладов, рефератов, статей и т.д.).

#### *2. «Литературное творчество и текстовый редактор»*

#### **2.1. Введение**

*Теория:* Творческие приемы как основа создания литературного произведения

*Практика:* Задание «Рассказ на одну букву»

#### **2.2. Литературное творчество**

*Теория:* Литературное творчество. Развитие словарного запаса. Идеи для сюжета.

Творческий прием «Необычное поведение». Эпистолярный стиль как литературный жанр. Сказка как жанр литературы. Творческий прием «Сказка –«Не-сказка». Герой в литературном произведении. Описание героя. Художественная выразительность литературного произведения.

*Практика:* Задание «Перевод с русского на русский». Задание «Предложение-

чайнворд». Задание «Синоним к глаголам». Задание «Рассказ из глаголов». Задание «Сочини историю». Задание «Странные вещи». Задание «Письмо другу». Задание «Сказка – «не-сказка». Задание «Если бы я был волшебником». Задание «Описание героя». Задание «Придумай историю по вопросам». Задание «Предметы». Задание «Девочка и щенок». Работа над созданием авторской книжки.

#### **2.3. Развитие вербального творческого мышления**

*Теория:* Воображение как основной компонент творческого процесса. Творческий прием «Бином фантазии». Творческий прием «Эти три слова – обязательно!» Творческий прием «Что было бы, если…».

*Практика:* Задание «Давайте представим…». Задание «Дело в шляпе». Задание «Бином фантазии». Задание «Что обозначает эта пиктограмма?». Использование творческих приемов для создания сюжета авторской книжки.

#### **2.4. Основы работы в текстовом редакторе**

*Теория:* Текстовый редактор: назначение, интерфейс. Ввод и редактирование текста. Десятипальцевый метод печати. Перемещение курсора по тексту. Параметры шрифта. Форматирование текста. Назначение и особенности инструмента Линейка. Форматирование текста: выравнивание абзаца. Контекстное меню. Фрагмент текста. Основные операции с фрагментом текста: копирование, перемещение, удаление, вставка. Вставка объектов в текст. Декоративная надпись из коллекции WordArt. Картинки из коллекции MS Word. Графические объекты из коллекции пользователя. Создание простых иллюстраций в текстовом редакторе с помощью Автофигур. Операция Группировка. Создание схем в текстовом редакторе. Создание таблиц в текстовом редакторе. Вставка буквицы в текст. Вставка нумерации страниц в текстовый документ. Печать текстового документа.

*Практика:* Тренировка десятипальцевого метода печати. Практические упражнения в текстовом редакторе: «Ввод текста», «Ввод и редактирование текста», «Редактирование текста (разрезание и склеивание строк)», «Параметры шрифта (1, 2)», «Форматирование (1, 2)», «Копирование текста (1, 2, 3)», «Коллекция WordArt», «Вставка картинок из коллекции (1, 2)», «Вставка рисунков», «Вставка автофигур (1, 2)», Задание «Вставка таблиц (1, 2)». Набор, редактирование, оформление, печать авторской книжки.

#### **2.5. Праздник-конкурс**

Подготовка к празднику-конкурсу. Проведение праздника-конкурса с презентацией авторских книжек.

Направление *«Проектное творчество и редактор презентаций»* включает изучение проектной деятельности, конкретных методов активизации творческого мышления и создания творческих продуктов. Осваивается редактор презентаций, что позволит обучающимся в дальнейшем самостоятельно использовать компьютерные технологии для сопровождения выступлений (доклады, конференции и др.), а также создания простых обучающих программ и мультфильмов.

#### *3. «Проектное творчество и редактор презентаций»*

#### **3.1. Введение**

*Теория:* Пример проектного творчества. *Практика:* Задание «Амулет «Анти-не-могу»

#### **3.2. Проектное творчество**

*Теория:* Понятие проекта. Проектное творчество. Тематическая презентация как творческий проект. Этапы создания презентации. Этапы создания мультфильма: концепция; сценарий; раскадровка; озвучивание; монтаж.

*Практика:* Проект-презентация «Наши друзья». Проект «Мультфильм»

#### **3.3. Развитие творческого мышления**

*Теория:* Понятие психологической инерции. Способы преодоления психологической инерции. Оригинальный взгляд на привычные вещи. Задачки «да-нетки» как средство развития творческого мышления. Творческий прием «Используй то, что под рукою…». Метод фокальных объектов. Метод Интеллект-карт. Прием «Морфологический анализ».

*Практика:* Задание «Странные вопросы». Задание «Чашка кофе». Задачки «Да-Нетки». Задание «Случай у реки». Задание «Используй то, что под рукою…». Задание по теме «Метод фокальных объектов». Задание по теме «Метод интеллект-карт». Задание по теме «Морфологический анализ».

#### **3.4. Основы работы в редакторе презентаций**

*Теория:* Редактор презентаций: назначение, интерфейс. Этапы презентации. Выбор общего стиля презентации. Расположение информационных блоков на слайде презентации. Вставка на слайд графических объектов. Создание анимационных эффектов на слайде. Добавление слайдов в презентацию. Вставка художественного текста в презентацию. Настройка показа презентации. Понятие интерактивной презентации. Создание гиперссылок. Создание иллюстраций в редакторе презентаций. Мультимедийные возможности редактора презентаций.

*Практика:* Создание презентации: оформление фона; добавление текстовых блоков; вставка рисунков и художественного текста; анимационные эффекты; добавление слайдов в презентацию. Редактирование презентации. Вставка звука в презентацию. Создание иллюстраций средствами редактора презентаций. Создание гиперссылок. Настройка показа презентации.

#### **3.5. Праздник-конкурс**

Подготовка к празднику-конкурсу. Проведение праздника-конкурса с демонстрацией авторских мультфильмов.

# **ТЕМАТИЧЕСКОЕ ПЛАНИРОВАНИЕ (102 часа)**

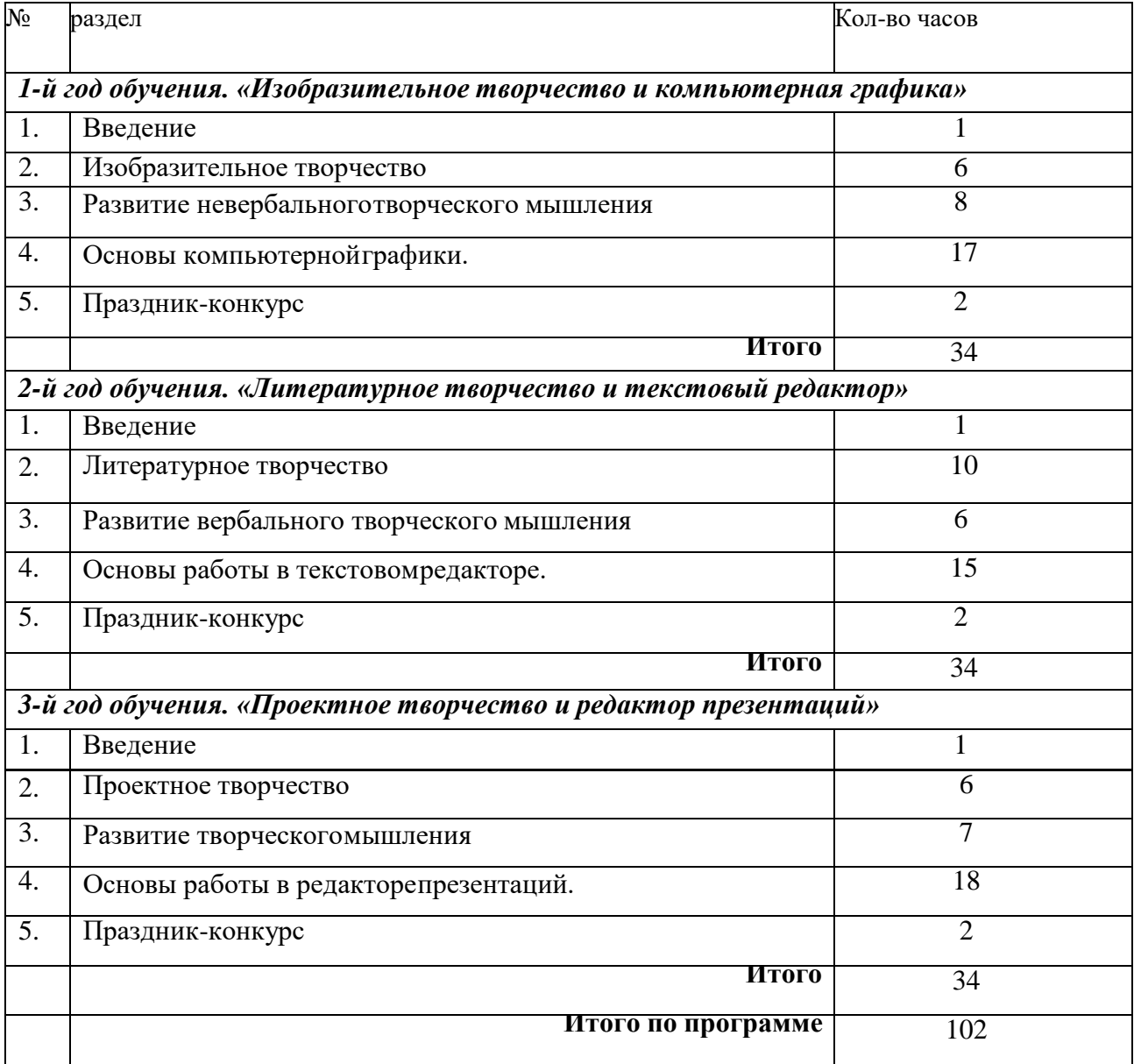